## **TRÁMITE DE INICIO DE INSTALACIÓN Y PUESTA EN FUNCIONAMIENTO DE TERMINALES DE PROCESAMIENTO ELECTRÓNICO DE PAGOS Y SISTEMAS DE FACTURACIÓN- DECRETO 200/018**

## **PLANILLA DE CONTRALOR**

┑

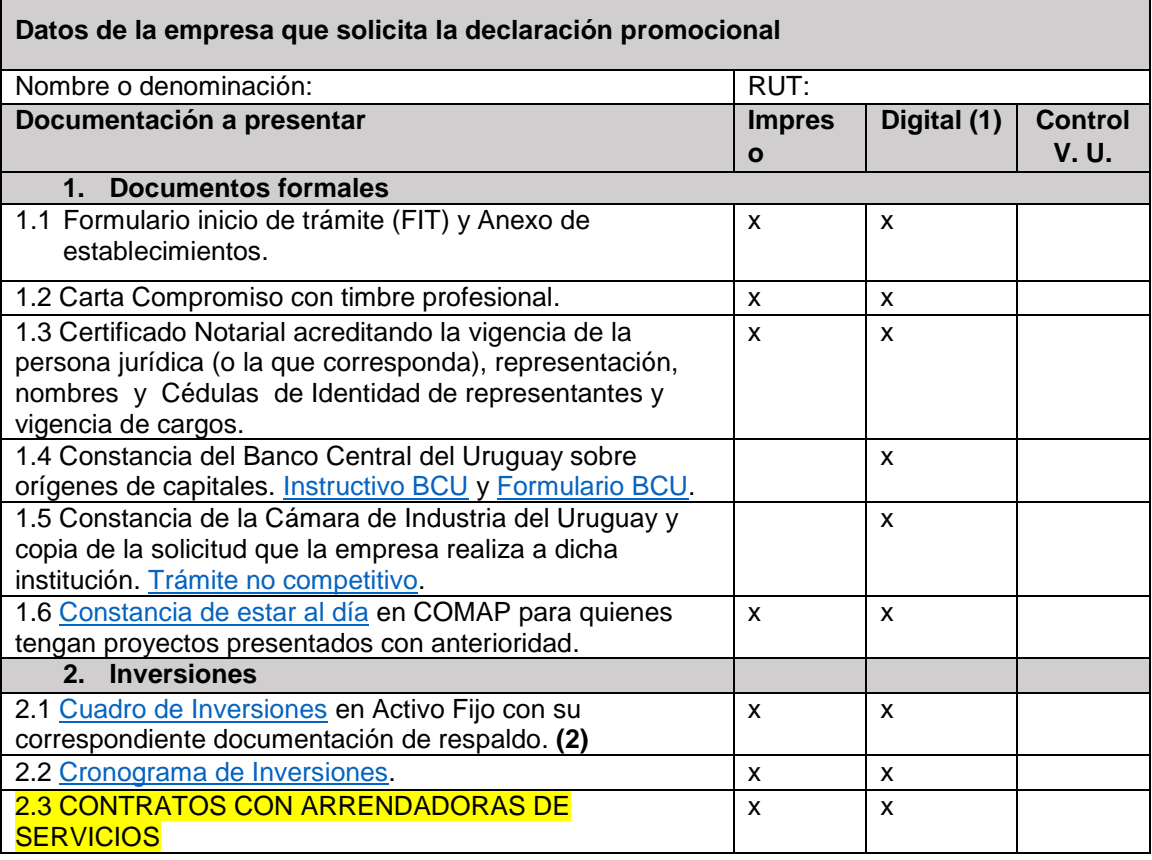

- **(1)** En el respaldo digital, las carpetas electrónicas deberán estar organizadas y denominadas de acuerdo a lo establecido en la presente planilla (Documentos Formales e Inversiones).
- **(2)** En el Cuadro de inversiones digital, cada fila debe contener un hipervínculo a los comprobantes de respaldo que deberán presentarse escaneados en formato PDF. La documentación de respaldo se deberá presentar únicamente en formato digital.

La documentación deberá ser foliada y presentada en 2 vías (cada vía deberá contener la documentación digital e impresa correspondiente).

## **Lugar de presentación:**

Ventanilla Única de Inversiones – Rincón 518 Planta baja de 10:00 hs a 16:00 hs.

## **Por consultas:**

г

Vía email: unasep@mef.gub.uy Telefónicas: 1712 4401 Personalizadas: Rincón 518 Planta baja